#### **TESIS**

# STRATEGI PENANGANAN KELUHAN PELANGGAN DENGAN PERSPEKTIF TEORI GRIFFIN DAN MICHAEL PADA PT MALUKU PRIMA MAKMUR **DI AMBON**

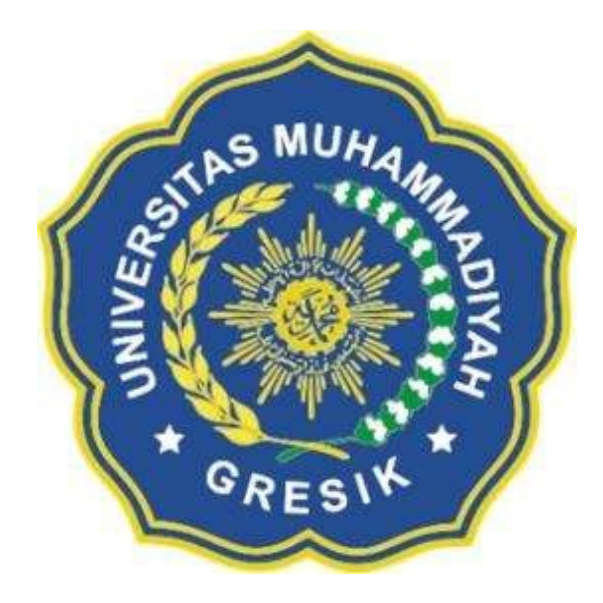

Dibuat oleh: **JOKO AJI PRAMONO** NIM: 201001016

## PROGRAM STUDI MAGISTER MANAJEMEN UNIVERSITAS MUHAMMADIYAH GRESIK

2022

## **DAFTAR ISI**

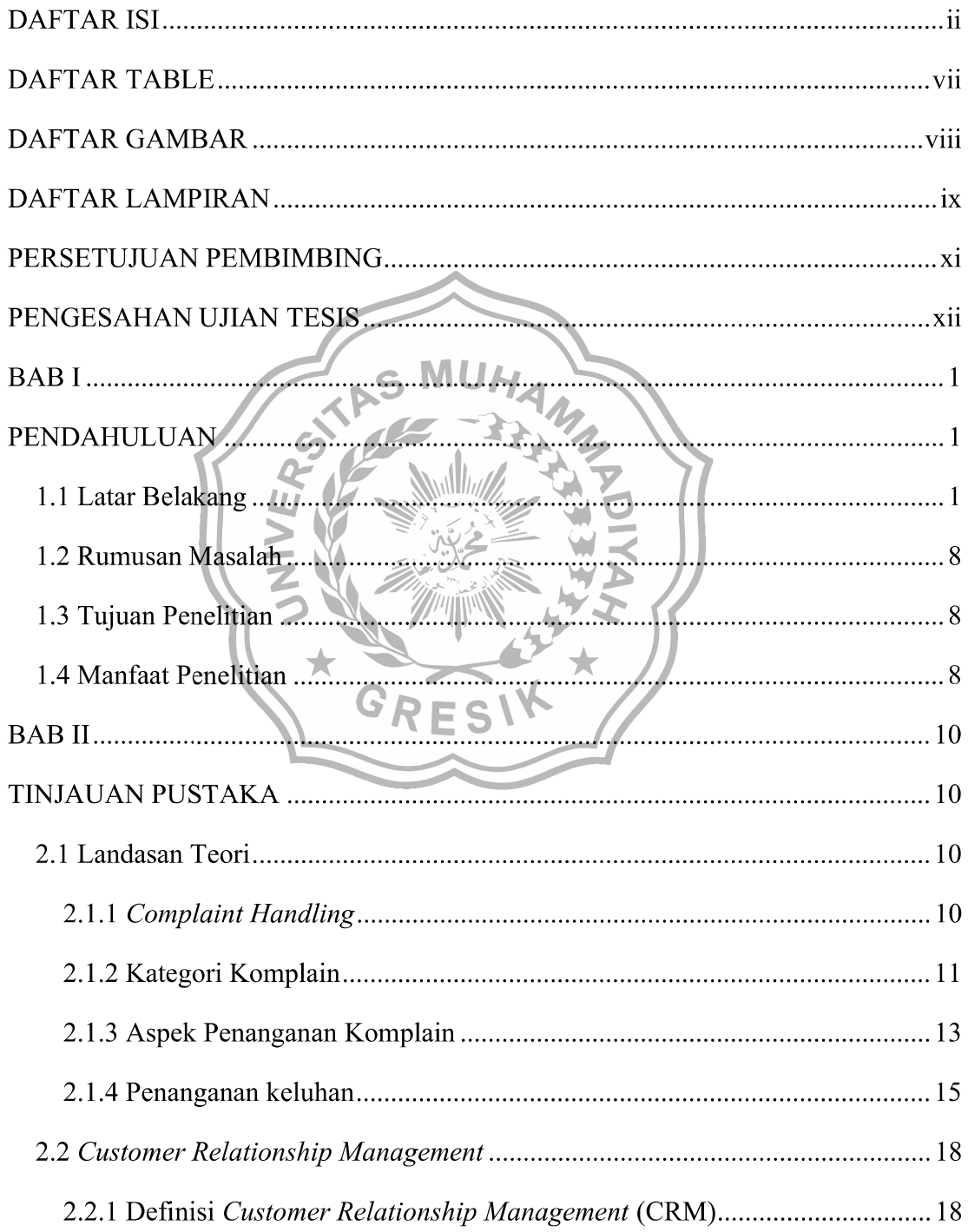

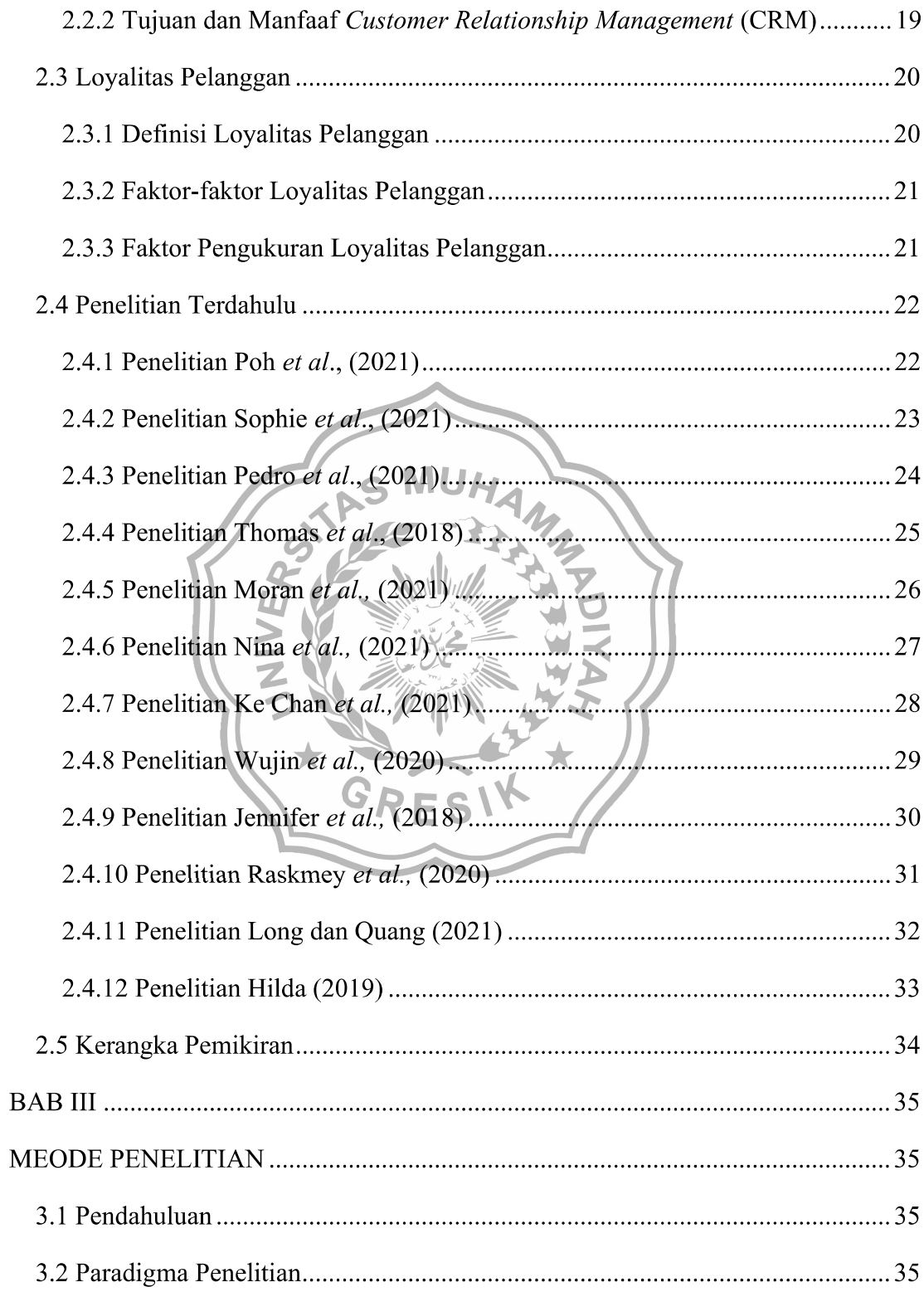

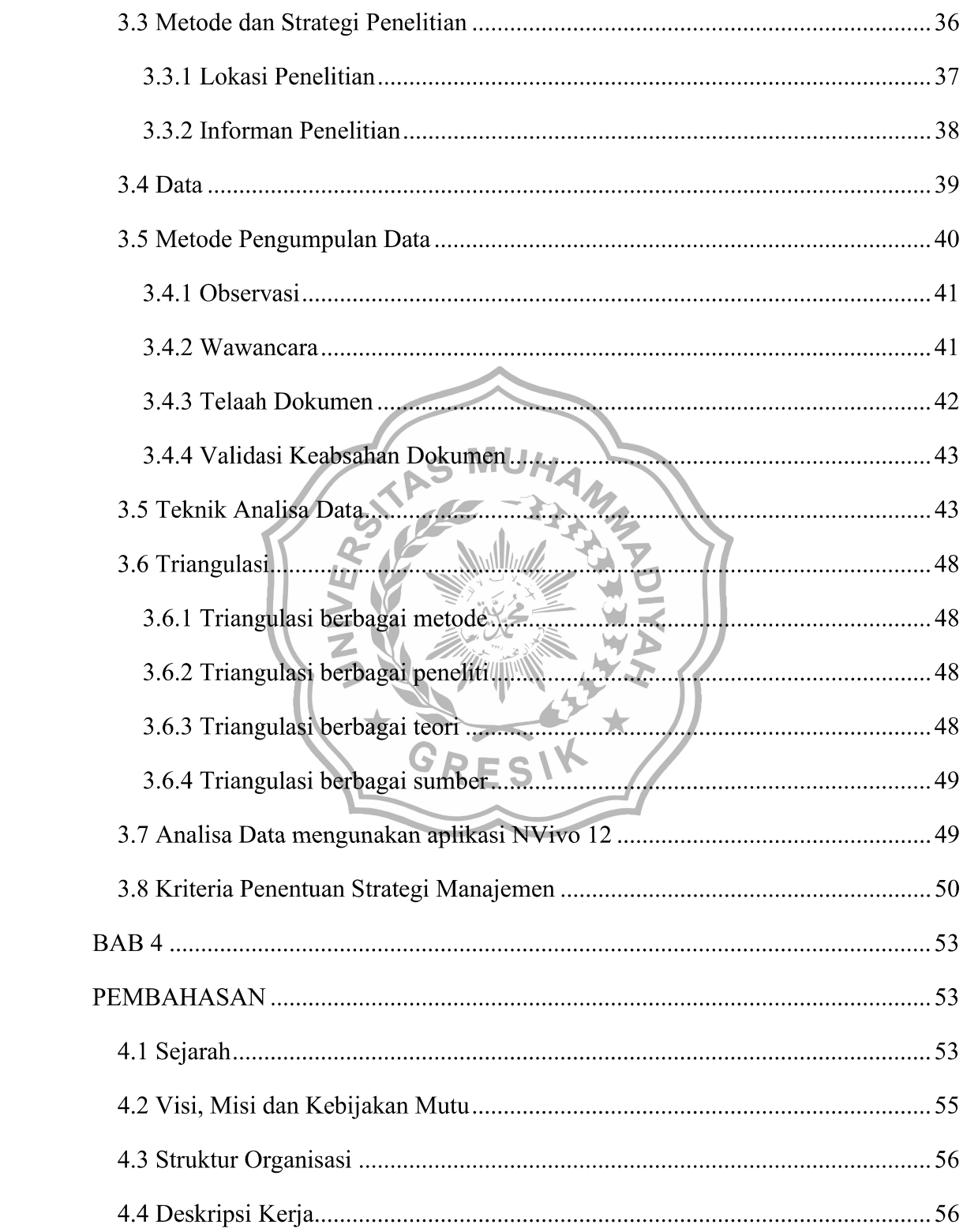

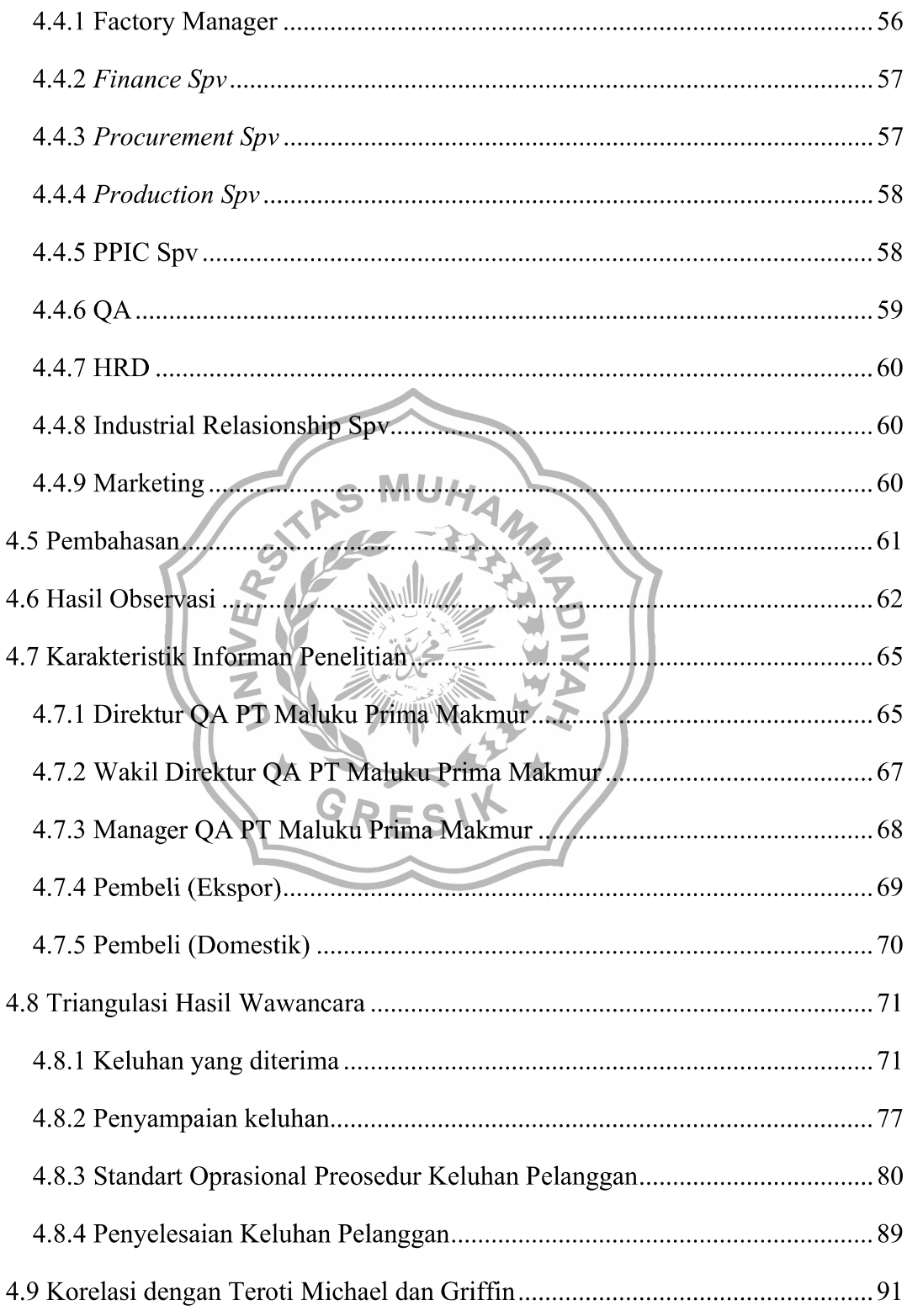

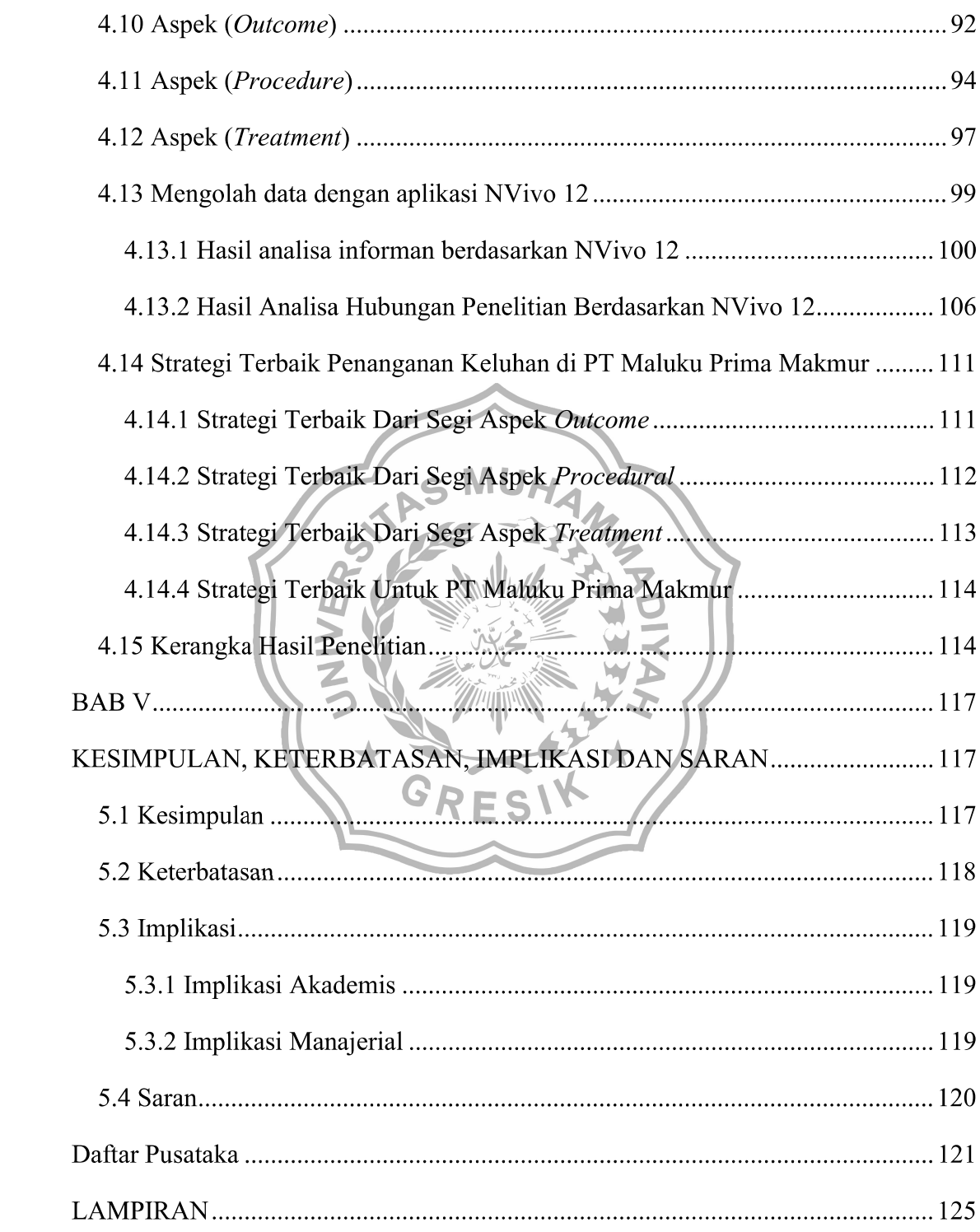

## **DAFTAR GAMBAR**

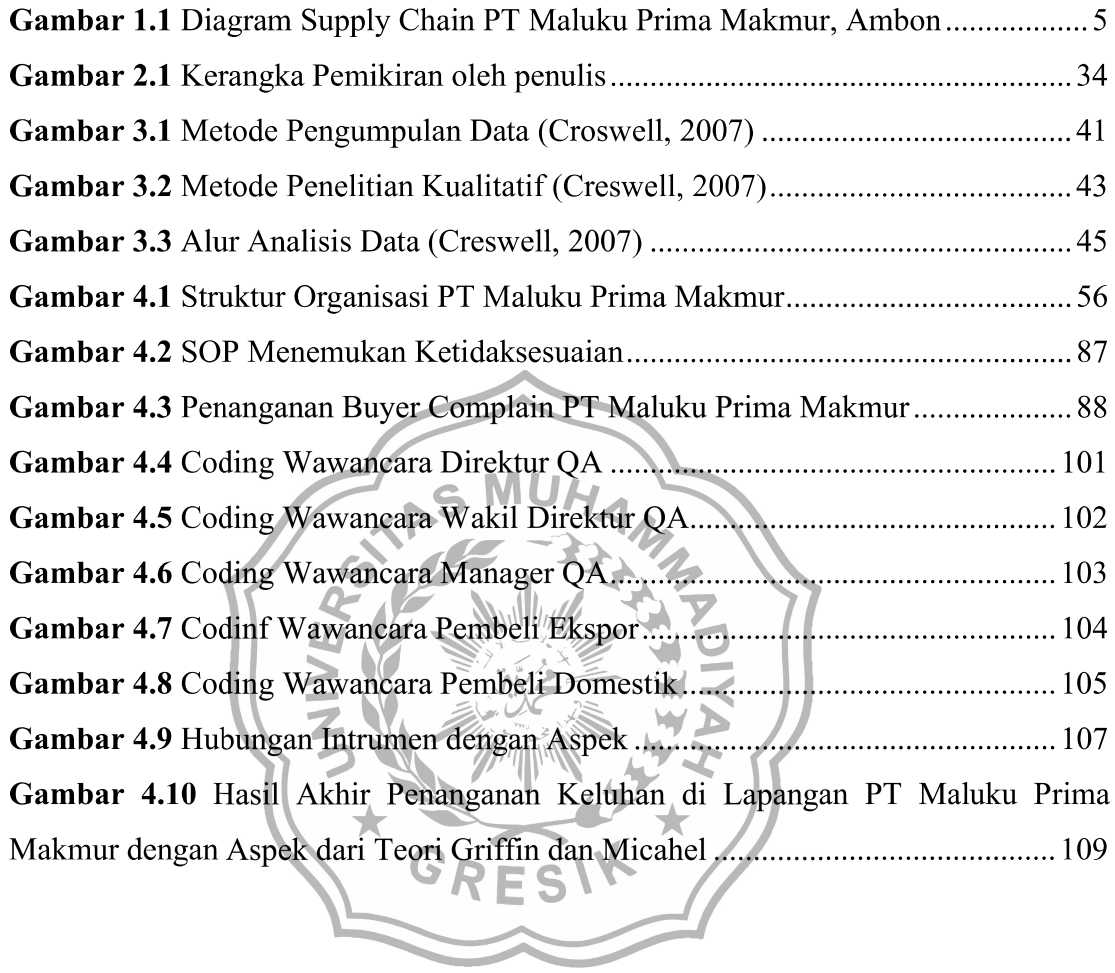

## **DAFTAR TABLE**

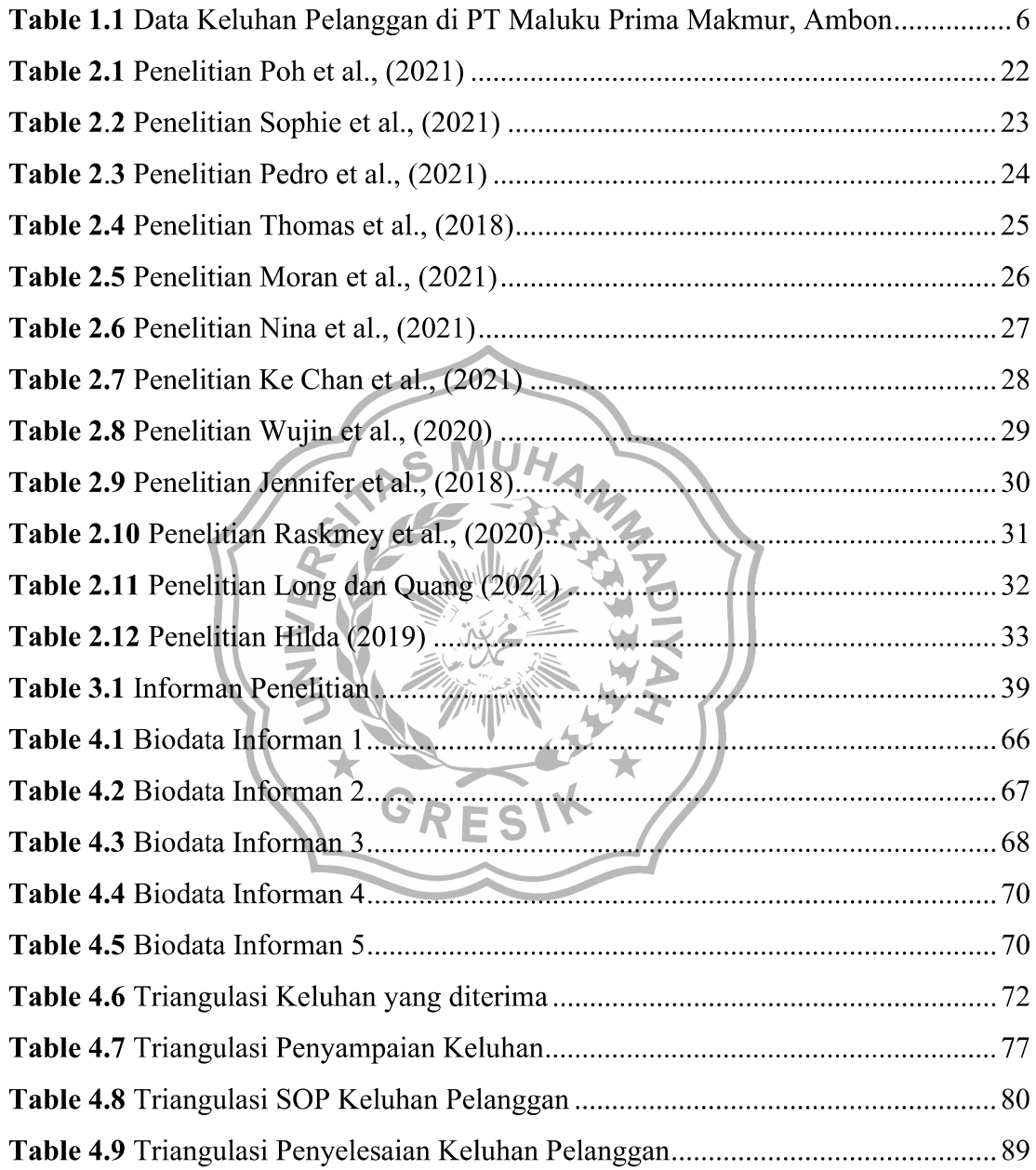

## **DAFTAR LAMPIRAN**

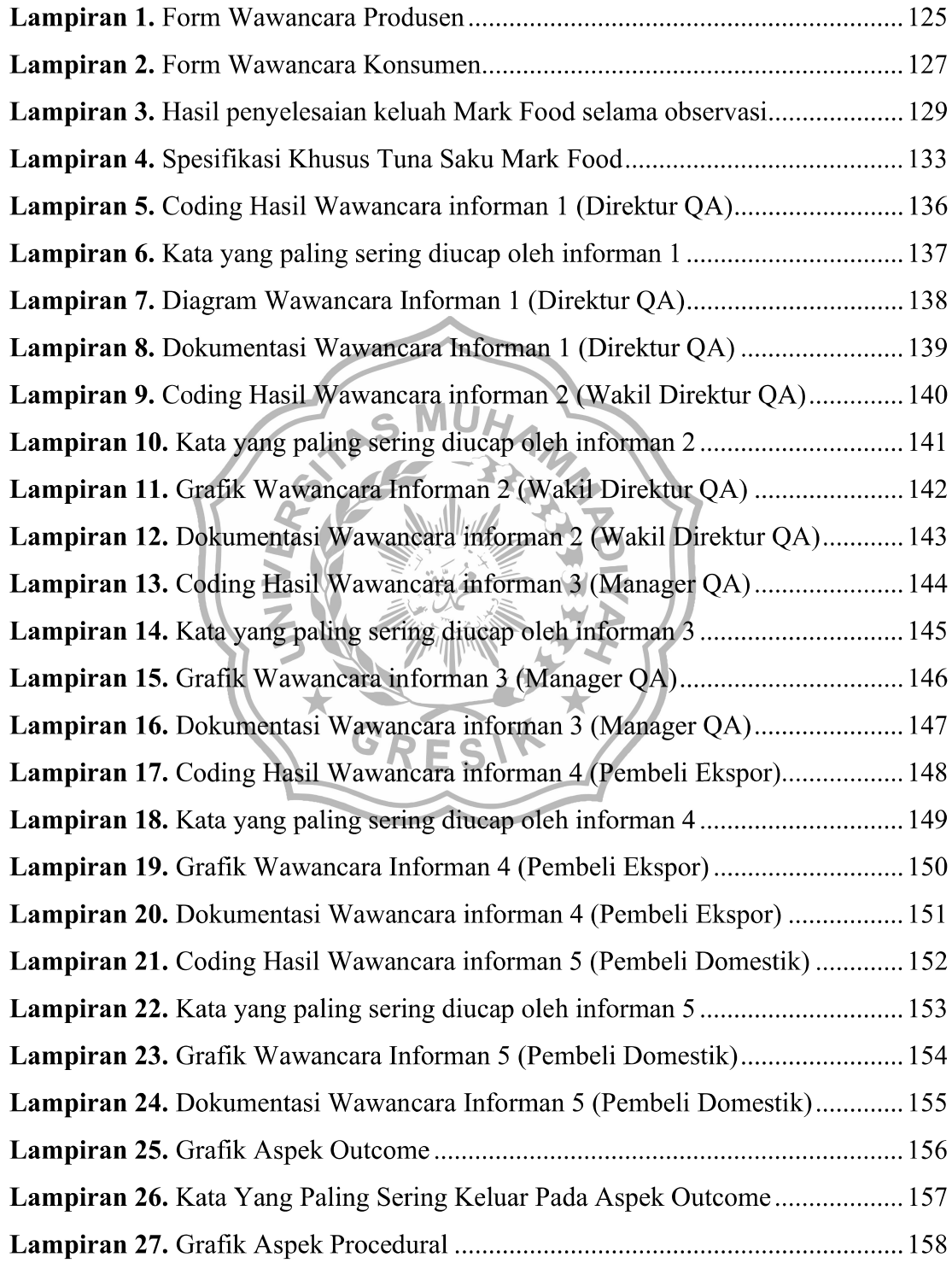

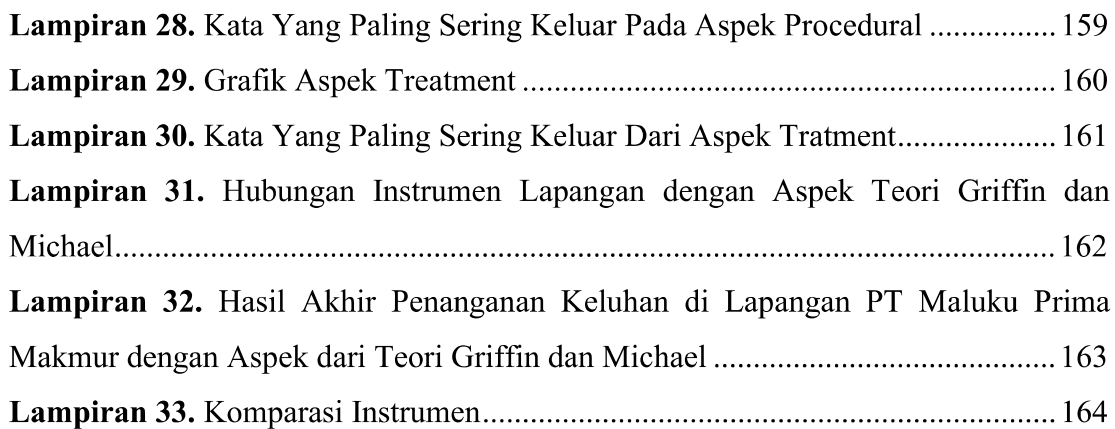

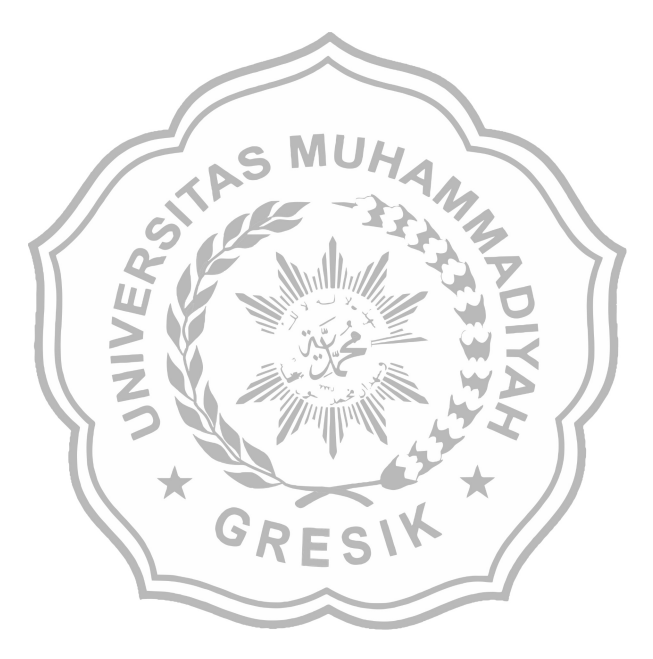